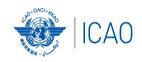

# ICAO Frequency Finder Easy Reference for Exercise

**AFI Introductory Virtual Workshop** 

**Presentation 2** 

**Presented by** 

Mie Utsunomiya - ICAO HQs

Fabiola Chouha - ICAO HQs

11 May 2022

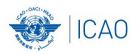

## Home Page for VHF/UHF NAV ILS (Localizer and Glide Path), VOR, DME and GBAS

**Exploration of the main functions - VHF NAV module Start page** 

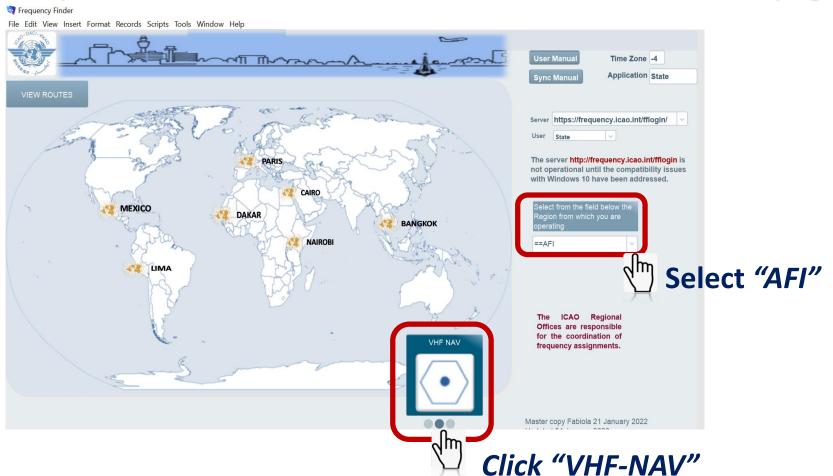

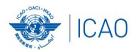

#### VHF-NAV Home page and Integrity check

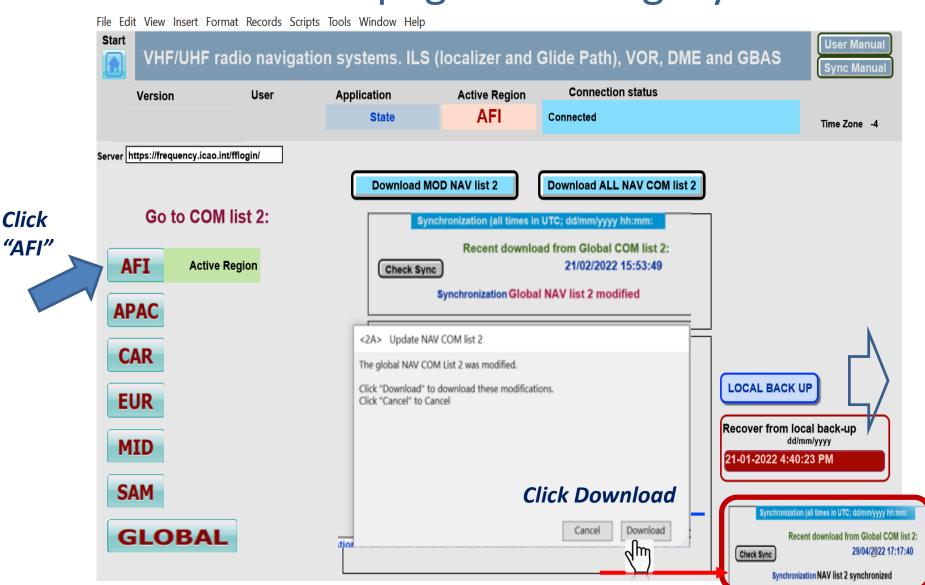

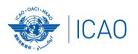

### Home Page for VHF/UHF NAV ILS (Localizer and Glide Path), VOR, DME and GBAS

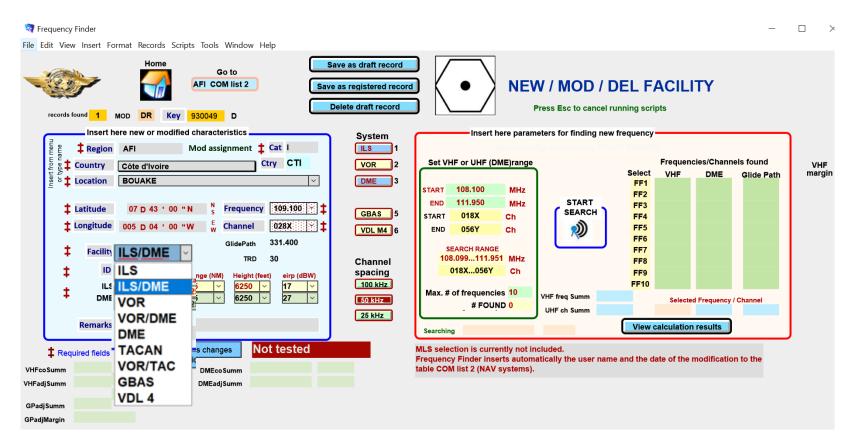

Add a DME to an existing ILS facility or for VOR Select VOR, VOR/DME, DME, TACAN, VOR/TAC)

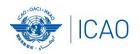

## Home Page for VHF/UHF NAV ILS (Localizer and Glide Path), VOR, DME and GBAS

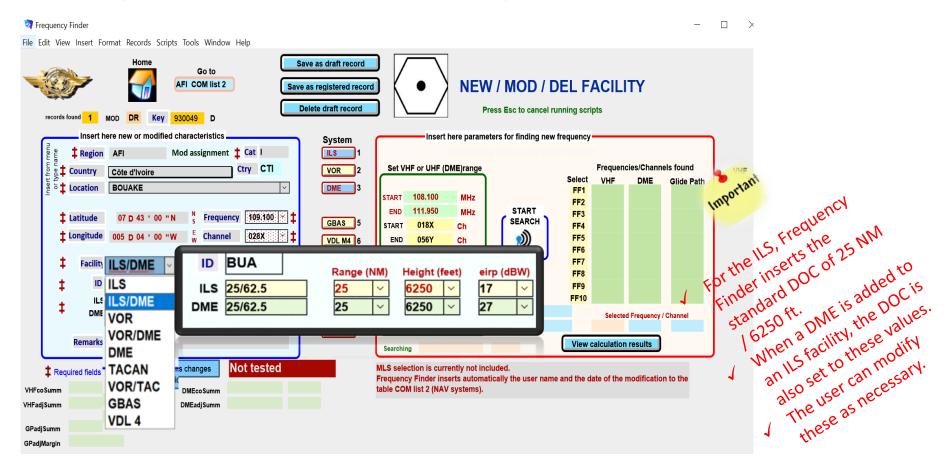

Add a DME to an existing ILS facility or for VOR Select VOR, VOR/DME, DME, TACAN, VOR/TAC)

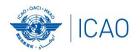

### Other ongoing improvements (cont'd)

NAV module – plotting interference contours

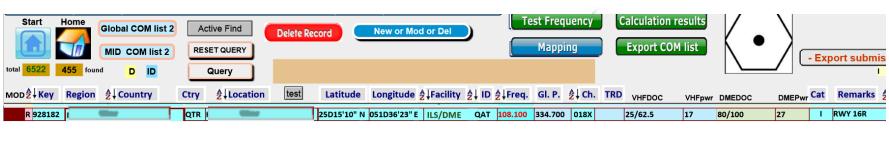

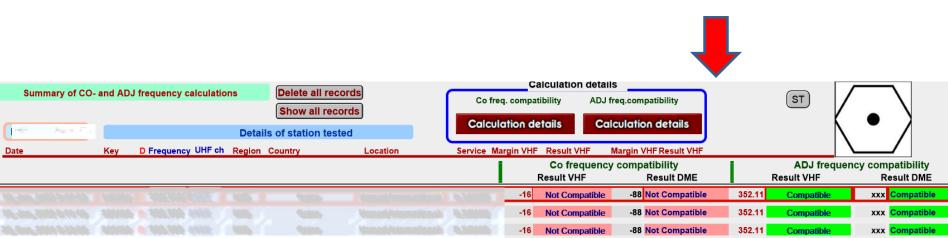

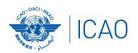

### Other ongoing improvements (cont'd) NAV module – plotting interference contours

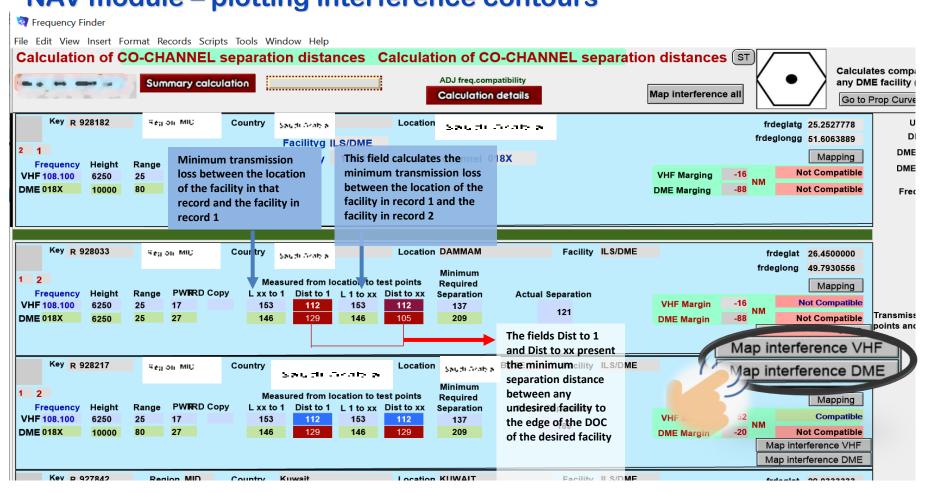

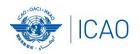

#### Other ongoing improvements (cont'd)

NAV module – plotting interference contours – Map interference VHF and DME

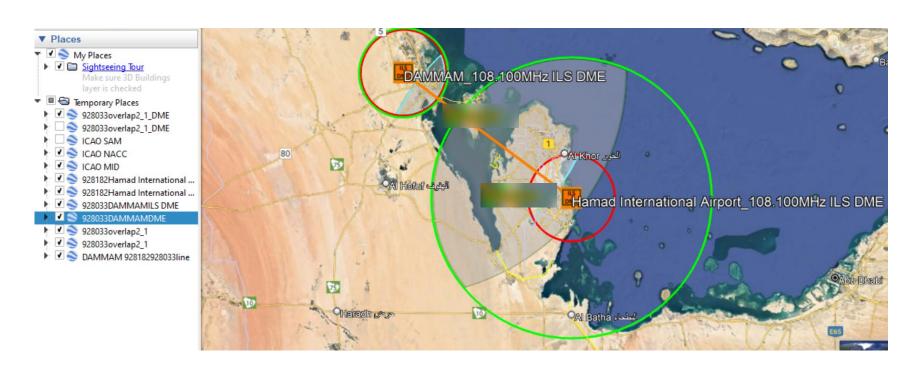

### Questions

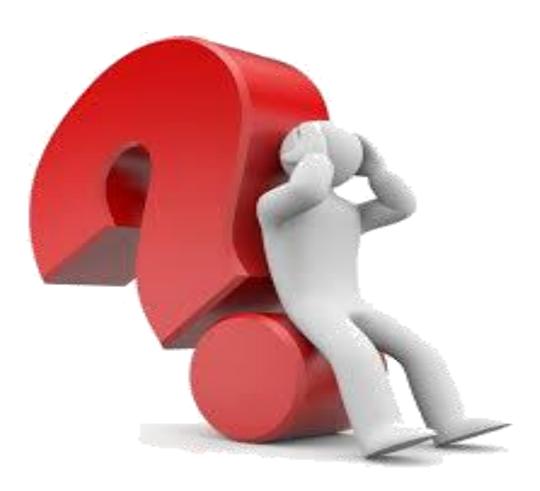